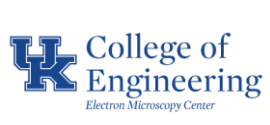

**Operational SOP** | Date | 7/31/2023 **Heliscan Mk2 micro-CT** Revision  $1.0$ Equipment Manager Nicolas Briot

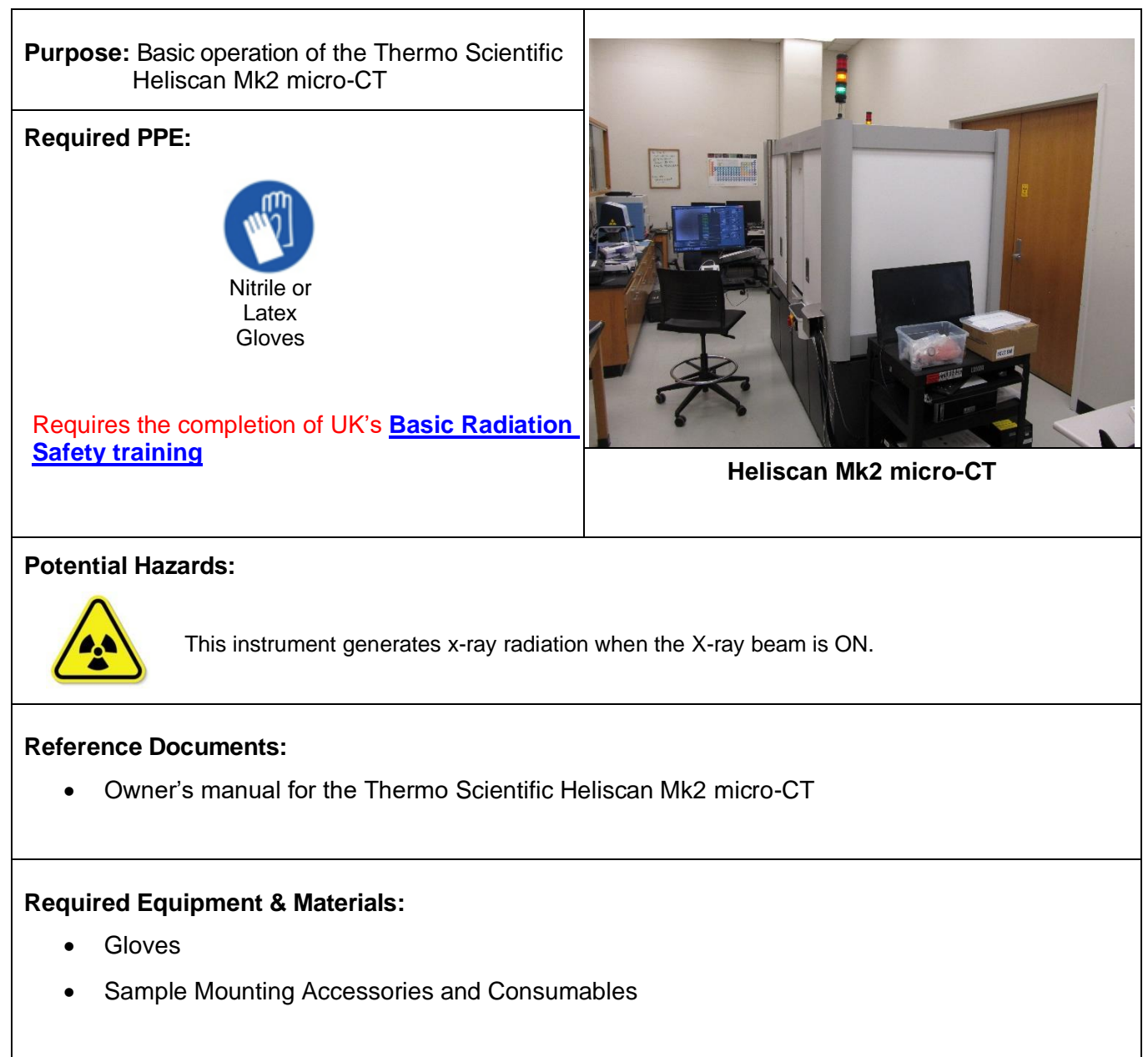

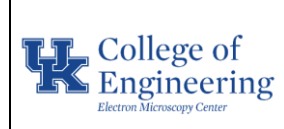

#### **Operational SOP** Date 7/31/2023

# **Heliscan Mk2 micro-CT**

Revision  $1.0$ 

Equipment Manager Nicolas Briot

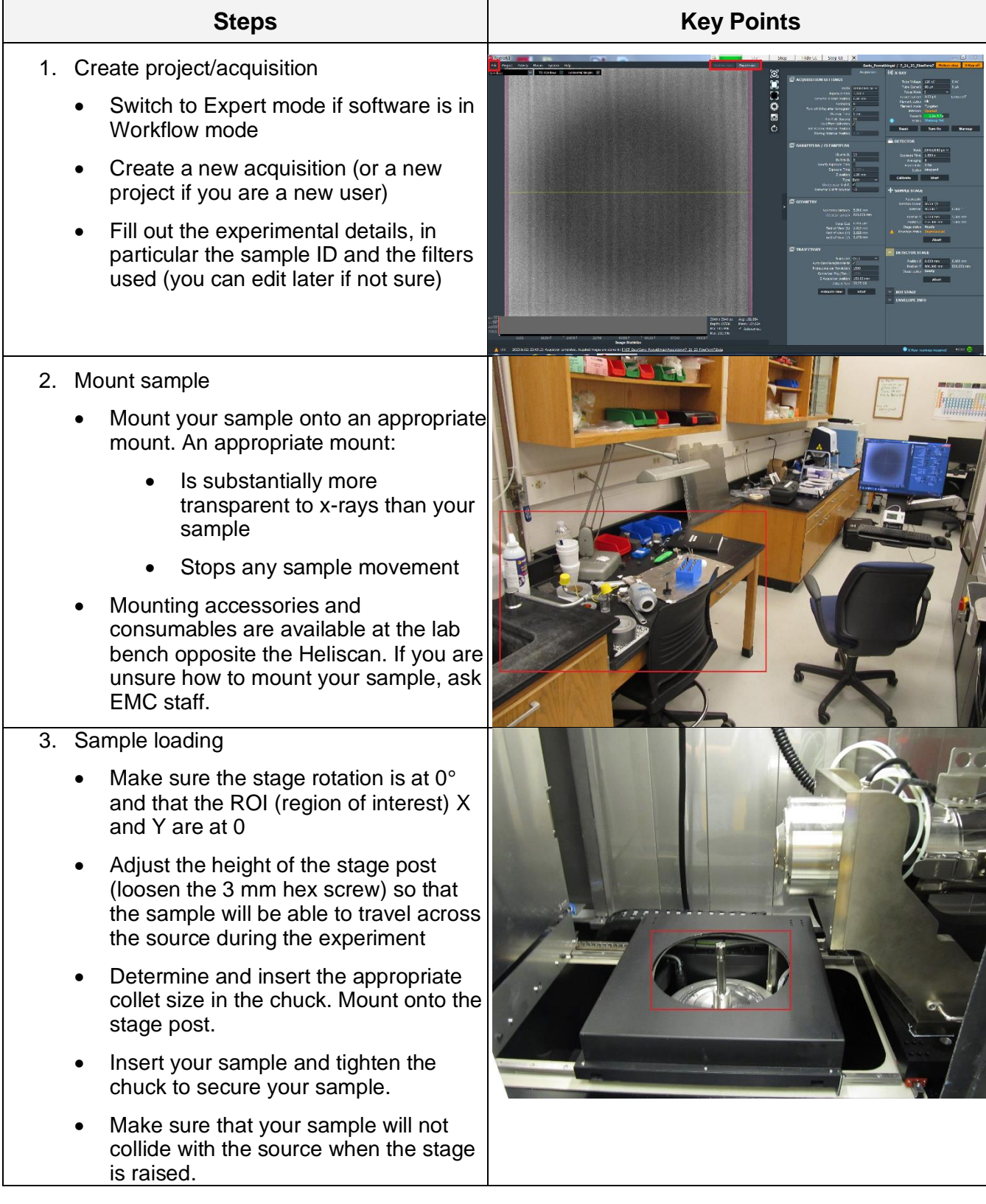

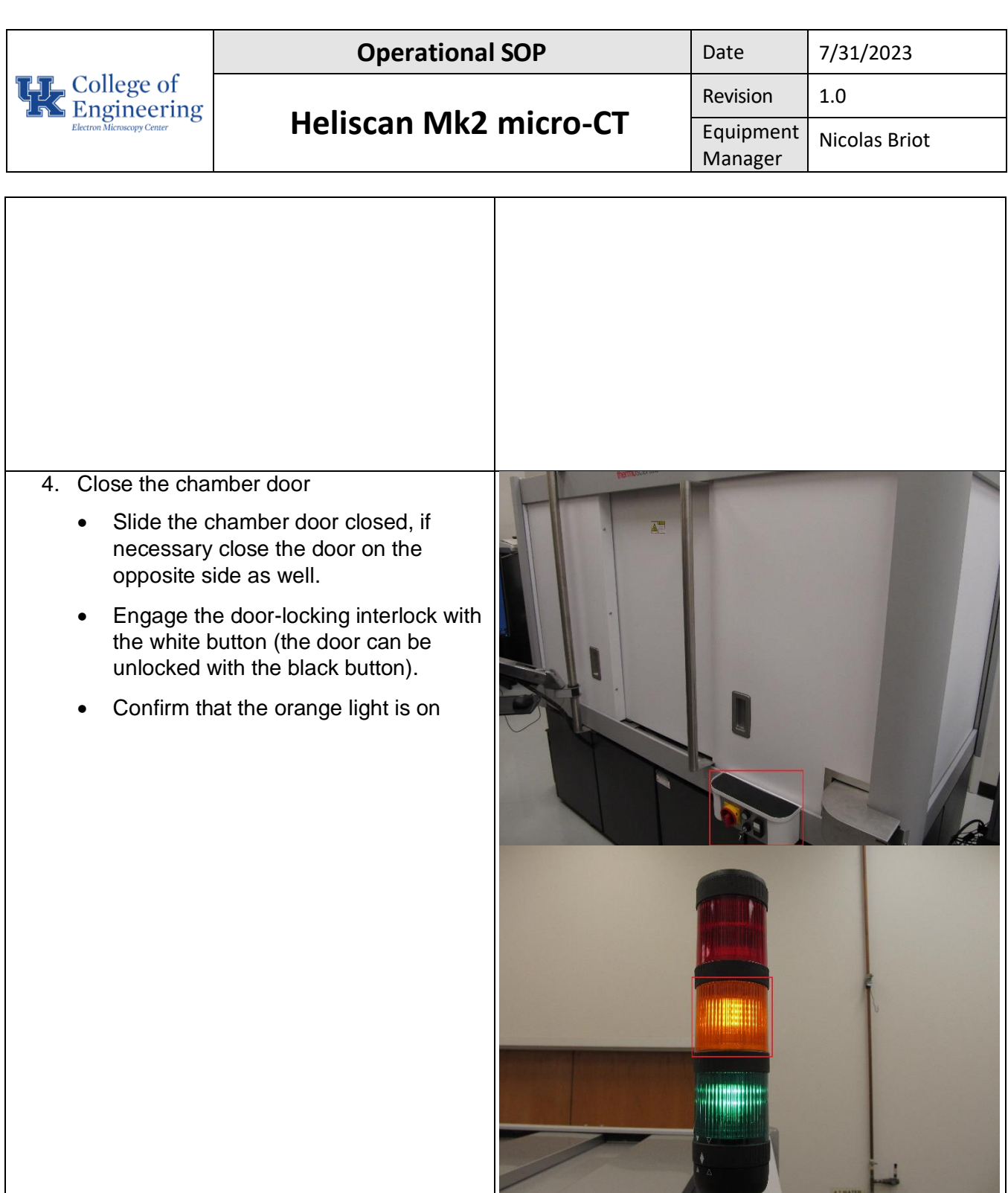

Δü

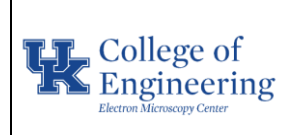

# **Heliscan Mk2 micro-CT**

Revision  $1.0$ Equipment Manager Nicolas Briot

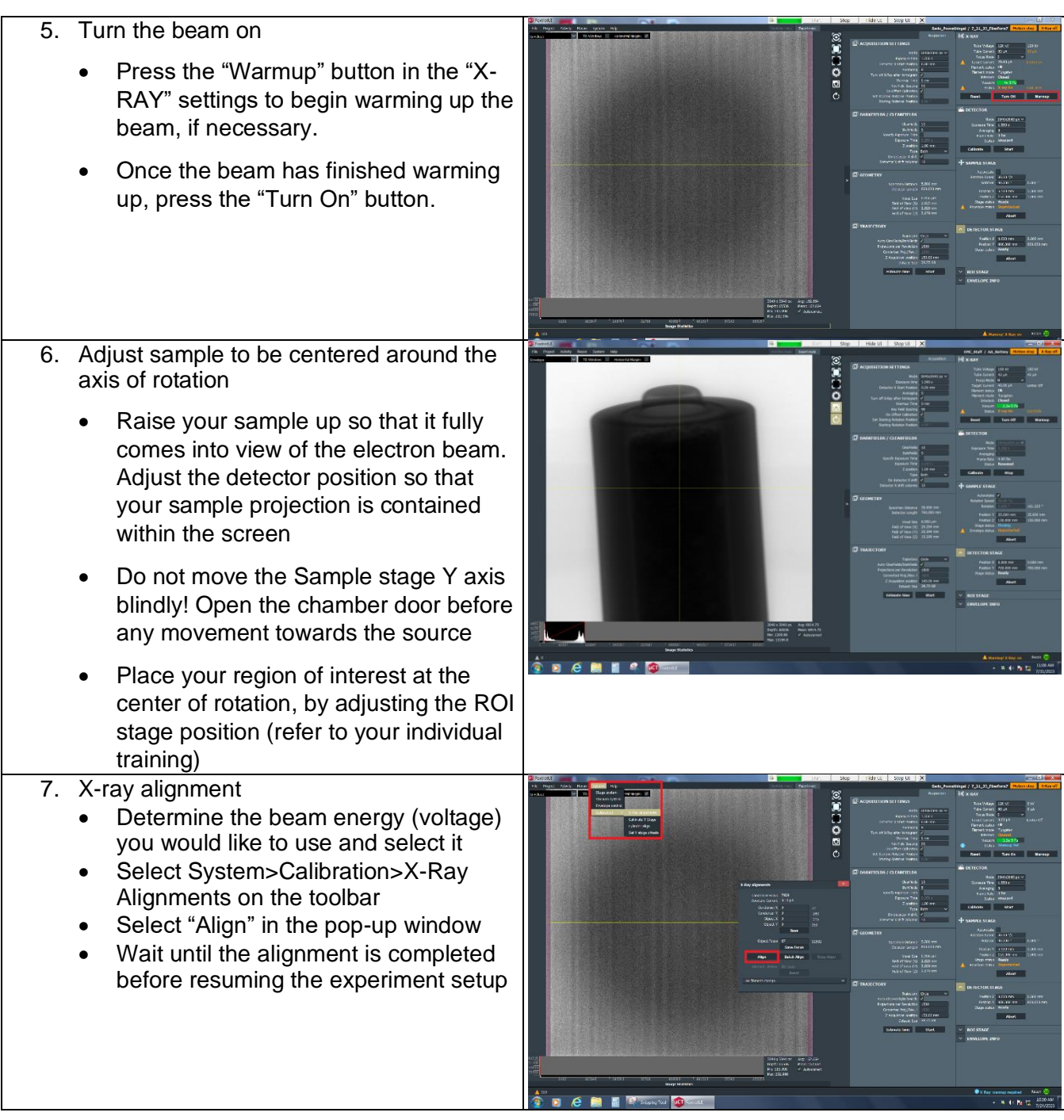

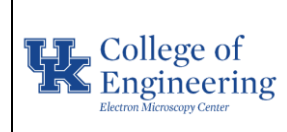

#### **Operational SOP** Date 7/31/2023

# **Heliscan Mk2 micro-CT**

Revision  $1.0$ Equipment Manager Nicolas Briot

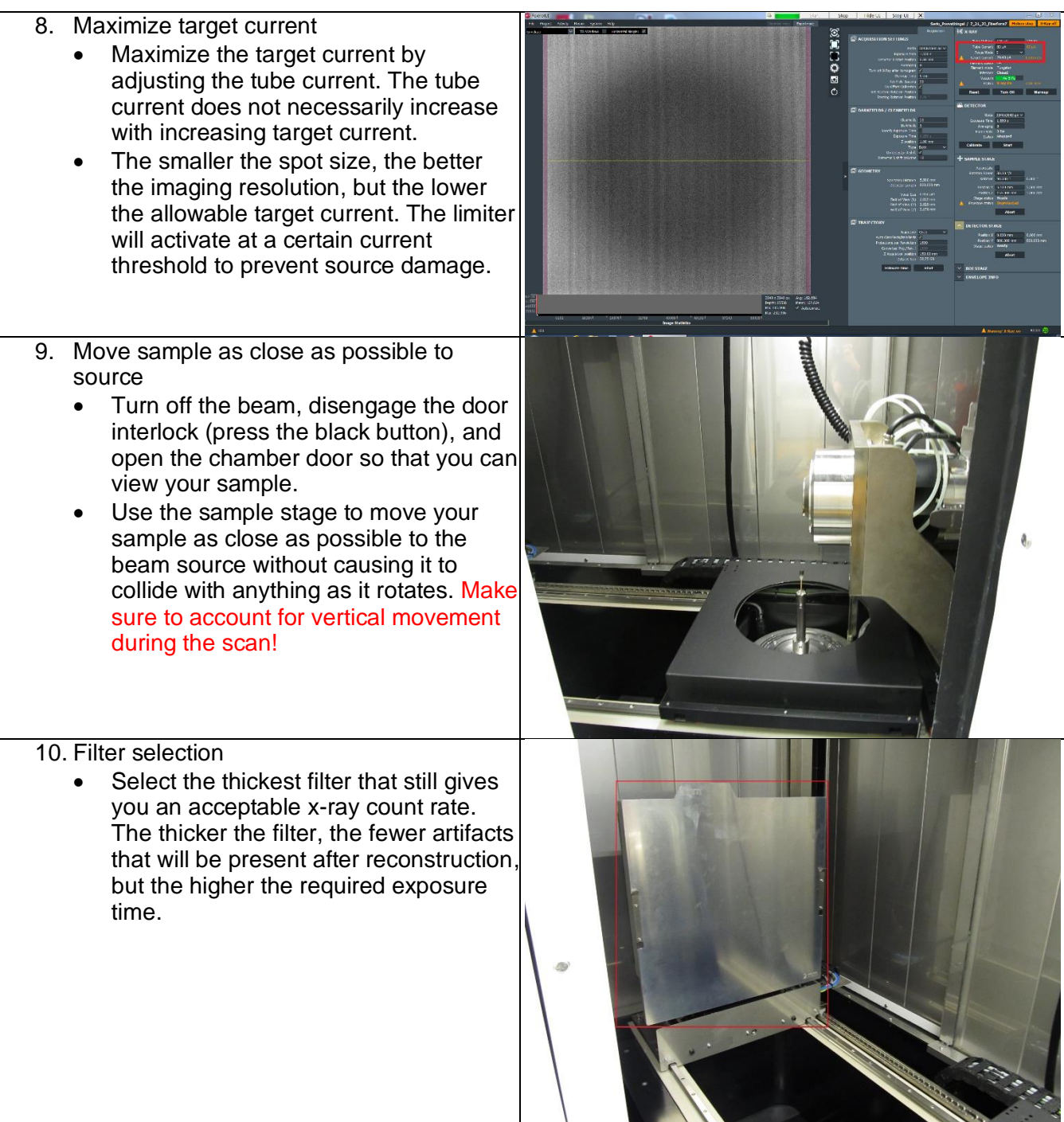

September 18

![](_page_5_Picture_0.jpeg)

#### **Operational SOP** Date

![](_page_5_Picture_147.jpeg)

#### **Heliscan Mk2 micro-CT**

Revision  $1.0$ Equipment Manager Nicolas Briot

![](_page_5_Picture_148.jpeg)

![](_page_6_Picture_0.jpeg)

# **Heliscan Mk2 micro-CT**

Revision  $1.0$ Equipment Nicolas Briot

![](_page_6_Picture_154.jpeg)

Manager

![](_page_7_Picture_0.jpeg)

### **Heliscan Mk2 micro-CT**

![](_page_7_Picture_91.jpeg)

![](_page_7_Picture_92.jpeg)